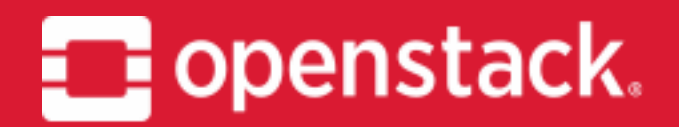

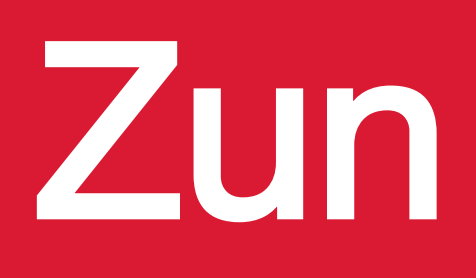

Project Update, OpenStack Summit Vancouver Hongbin Lu [PTL, Huawei] Shu Muto [Core, NEC] Shengqin Feng [PTL, ZTE] Kevin Zhao [Core, ARM]

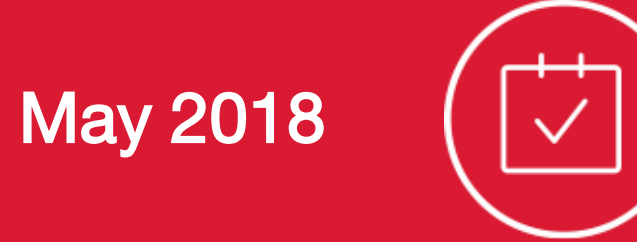

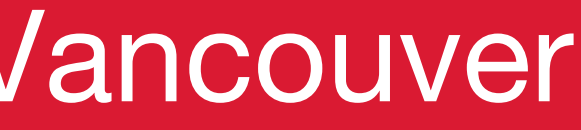

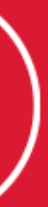

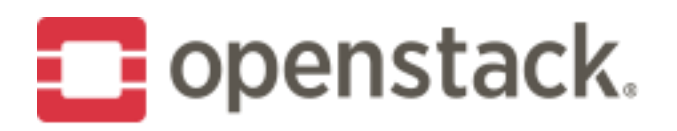

#### What is Zun?

- OpenStack Container service
- Run containers in the cloud without servers or cluster
	- Neutron for network
	- Cinder for volume
	- Keystone multi-tenancy
	- Deploy images from DockerHub

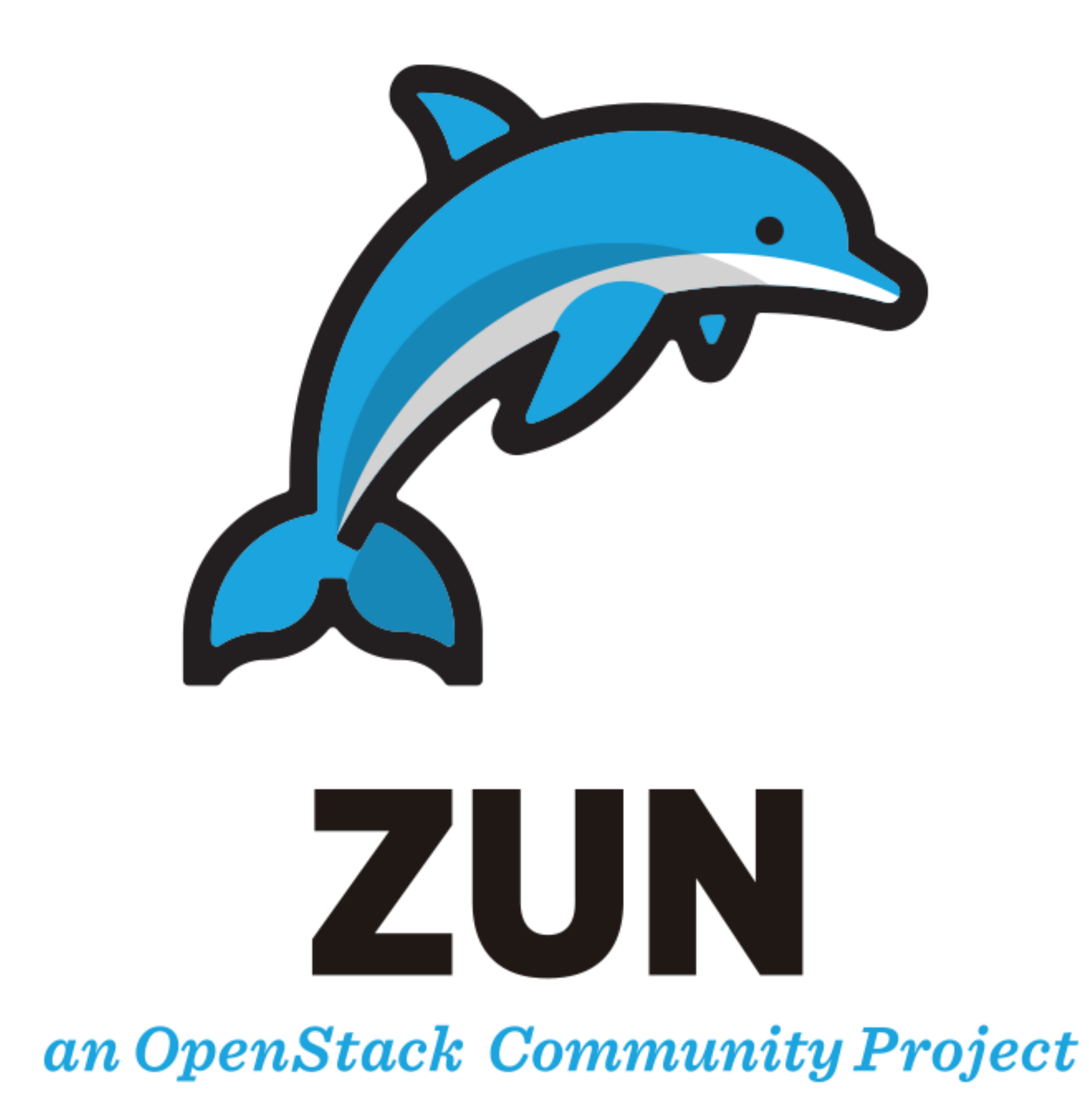

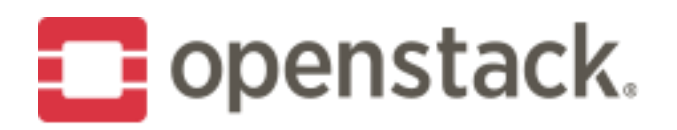

# Why Zun?

#### **• Existing Options**

- Provision VMs as container hosts
- Provision VMs to host a Container Orchestration Engine (COE)
- Pros
	- Powerful orchestration APIs

- Additional steps to setup the infrastructure ○ Need to manage the orchestrating platform as well as the
- infrastructure

#### ● Cons

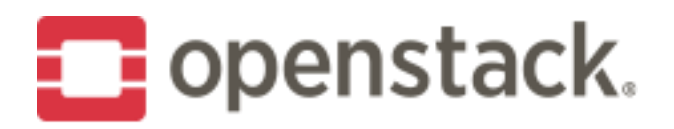

## **Common Scenarios**

- CI/CD (DevOps)
- Batch workload
- Application hosting

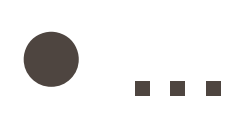

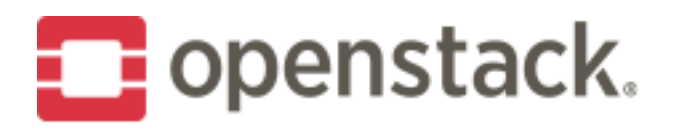

## Zun + Orchestrator

- HA Deployment
- Rolling upgrade
- Load balancing
- **Auto scaling**

#### Orchestrator

- No server management
- Fast startup
- Better packing
- Neutron network
- **Cinder volume**

● ...

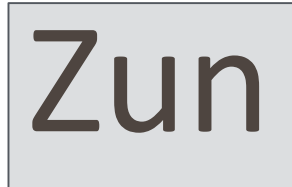

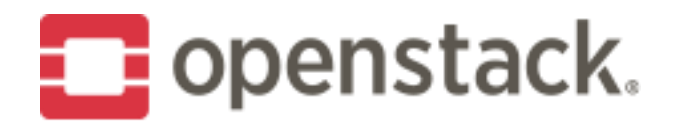

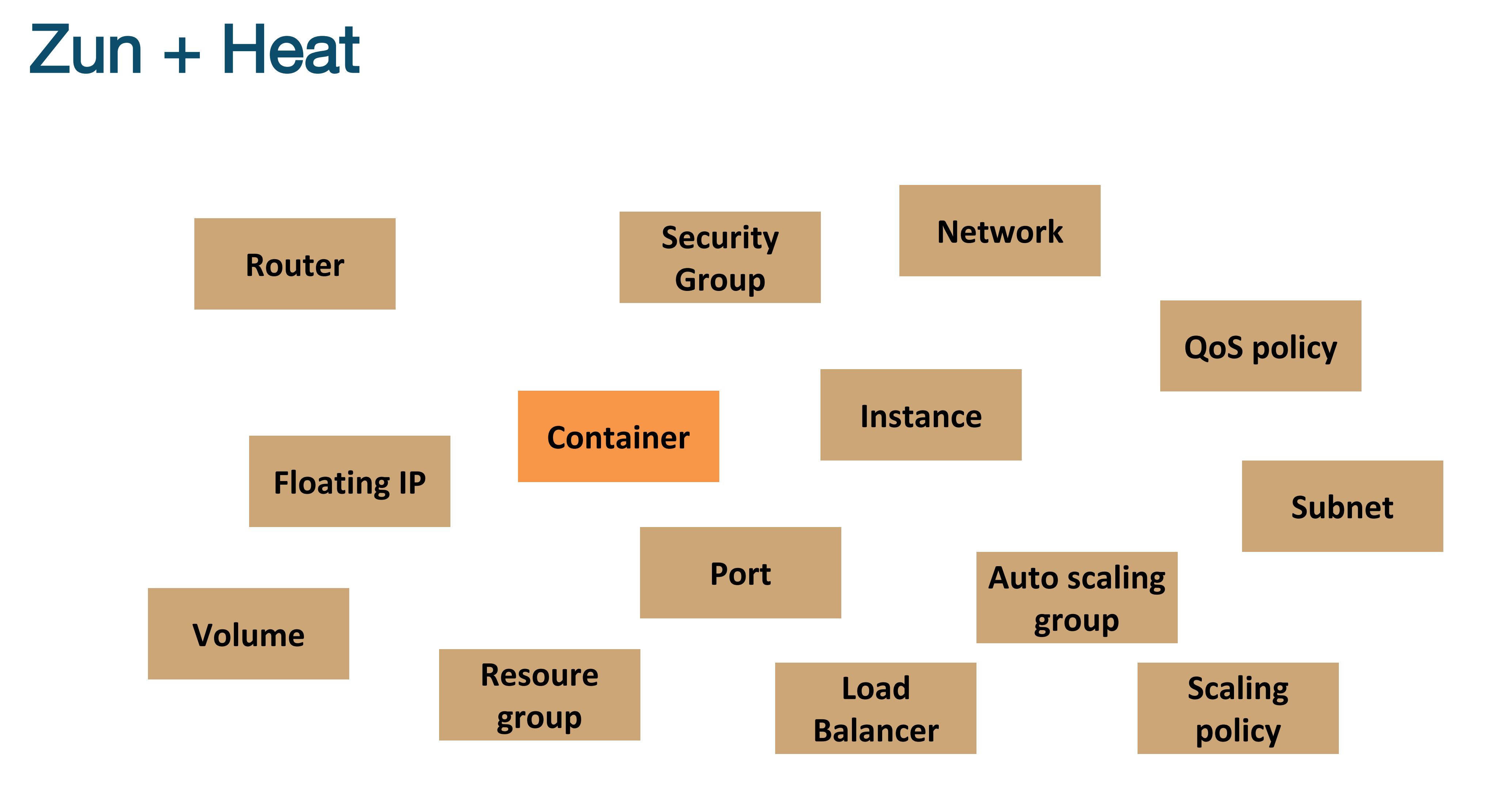

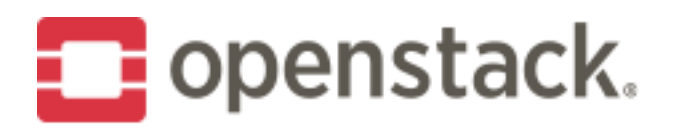

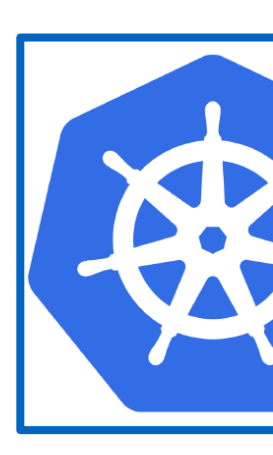

- Connector for Kubernetes
- Enable Kubernetes to schedule pods to Zun
- **Scenarios** 
	- Lauch everythng in VMs
	- Lauch everyting in Zun
	- Bursting **VM** Container

#### Orchestration Engine

Cluster Management Container Orchestration

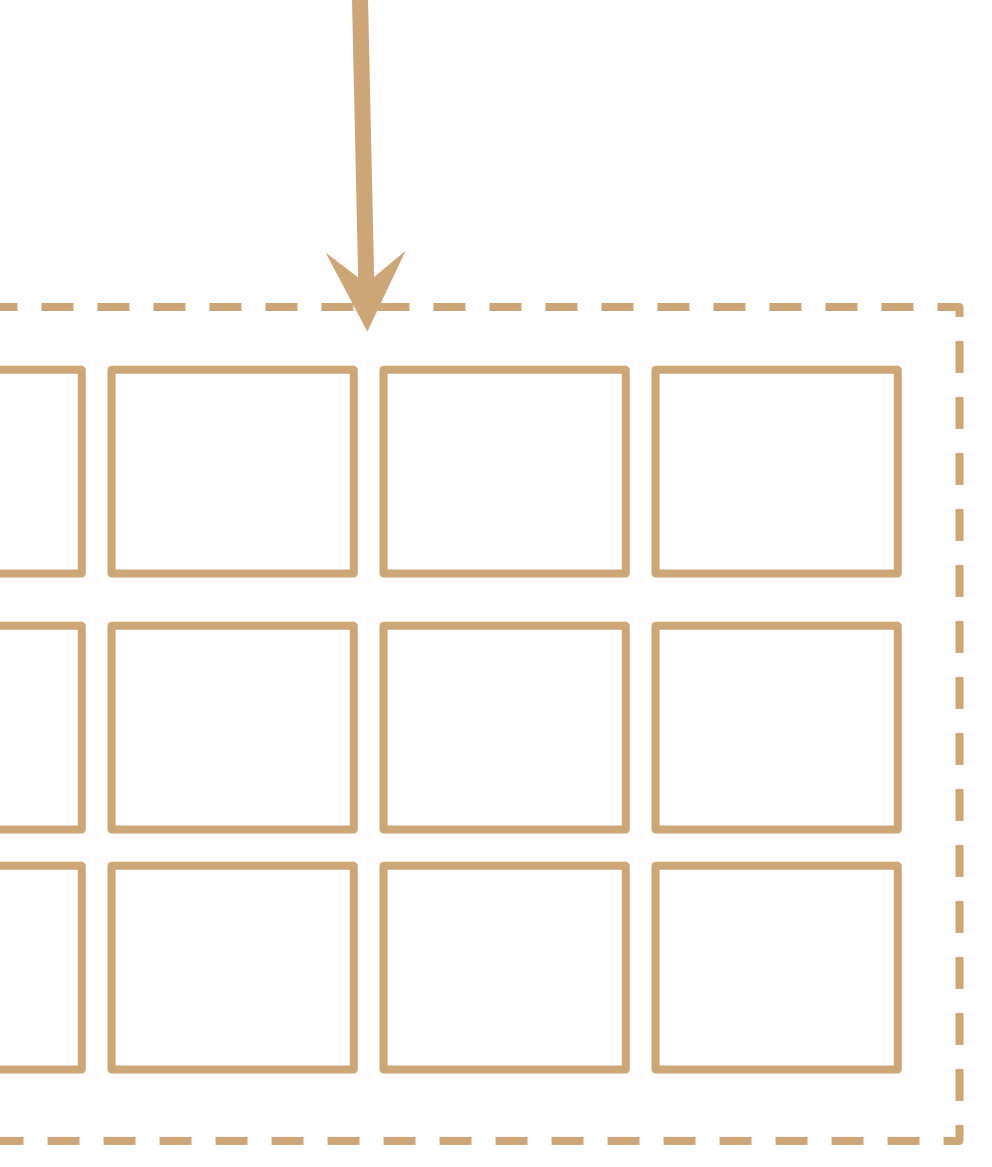

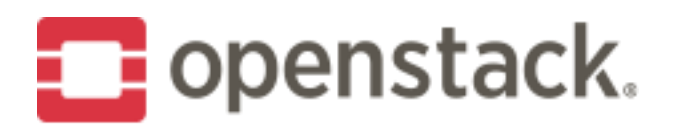

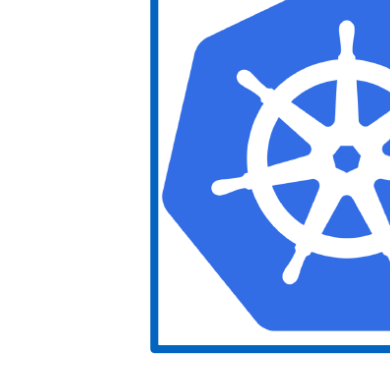

#### Orchestration Engine

Cluster Management Container Orchestration

- **Connector for Kubernetes**
- Enable Kubernetes to schedule pods to Zun
- **Scenarios** 
	- Lauch everythng in VMs
	- Lauch everyting in Zun
	- Bursting

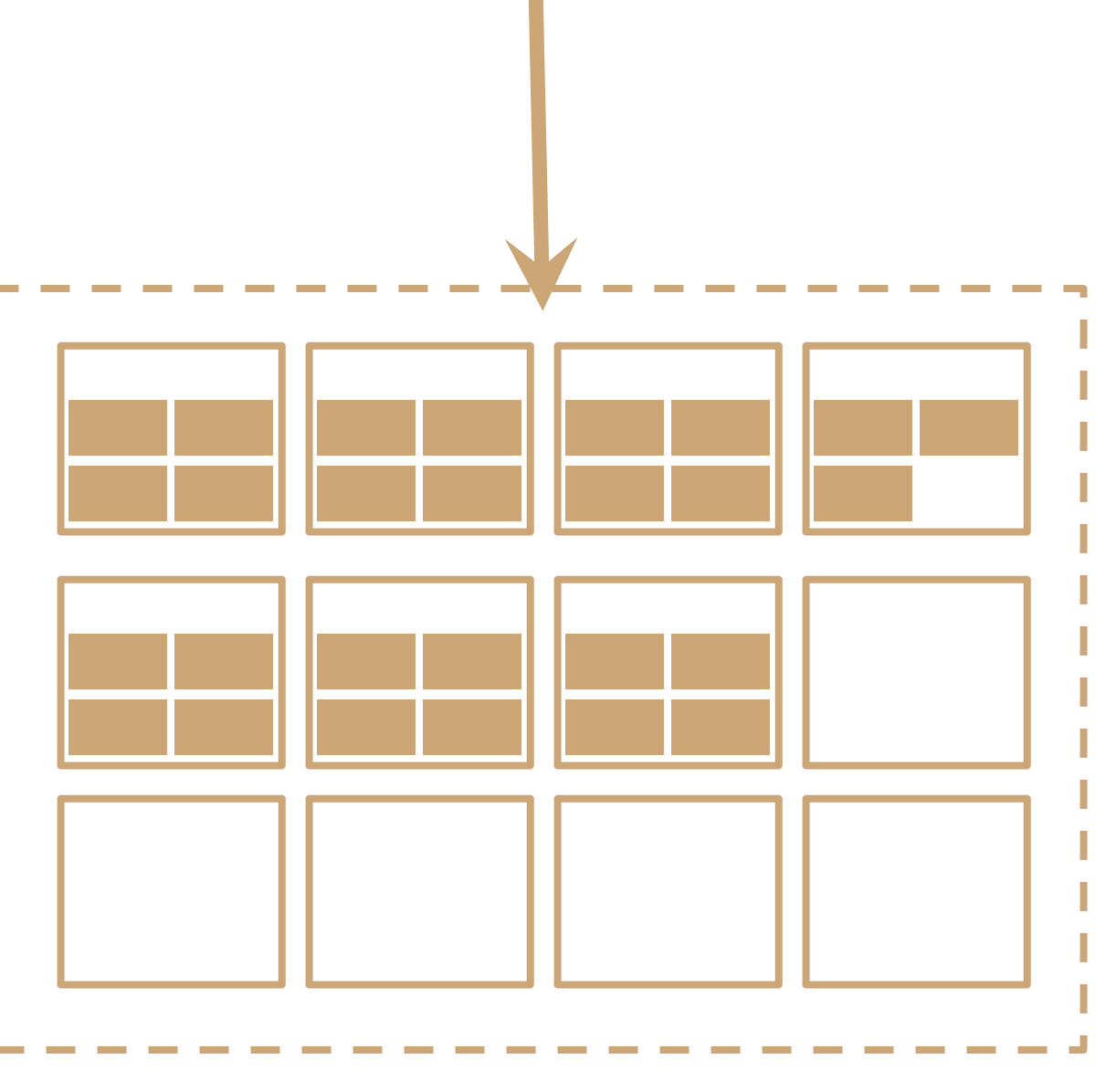

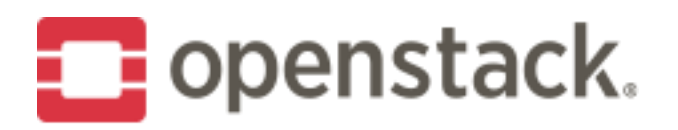

#### Orchestration Engine

Cluster Management Container Orchestration

- **Connector for Kubernetes**
- Enable Kubernetes to schedule pods to Zun
- **Scenarios** 
	- Lauch everythng in VMs
	- Lauch everyting in Zun
	- Bursting

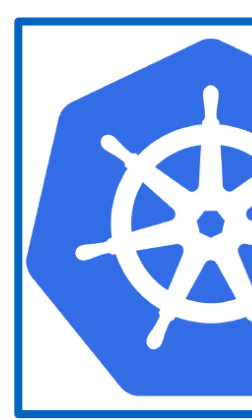

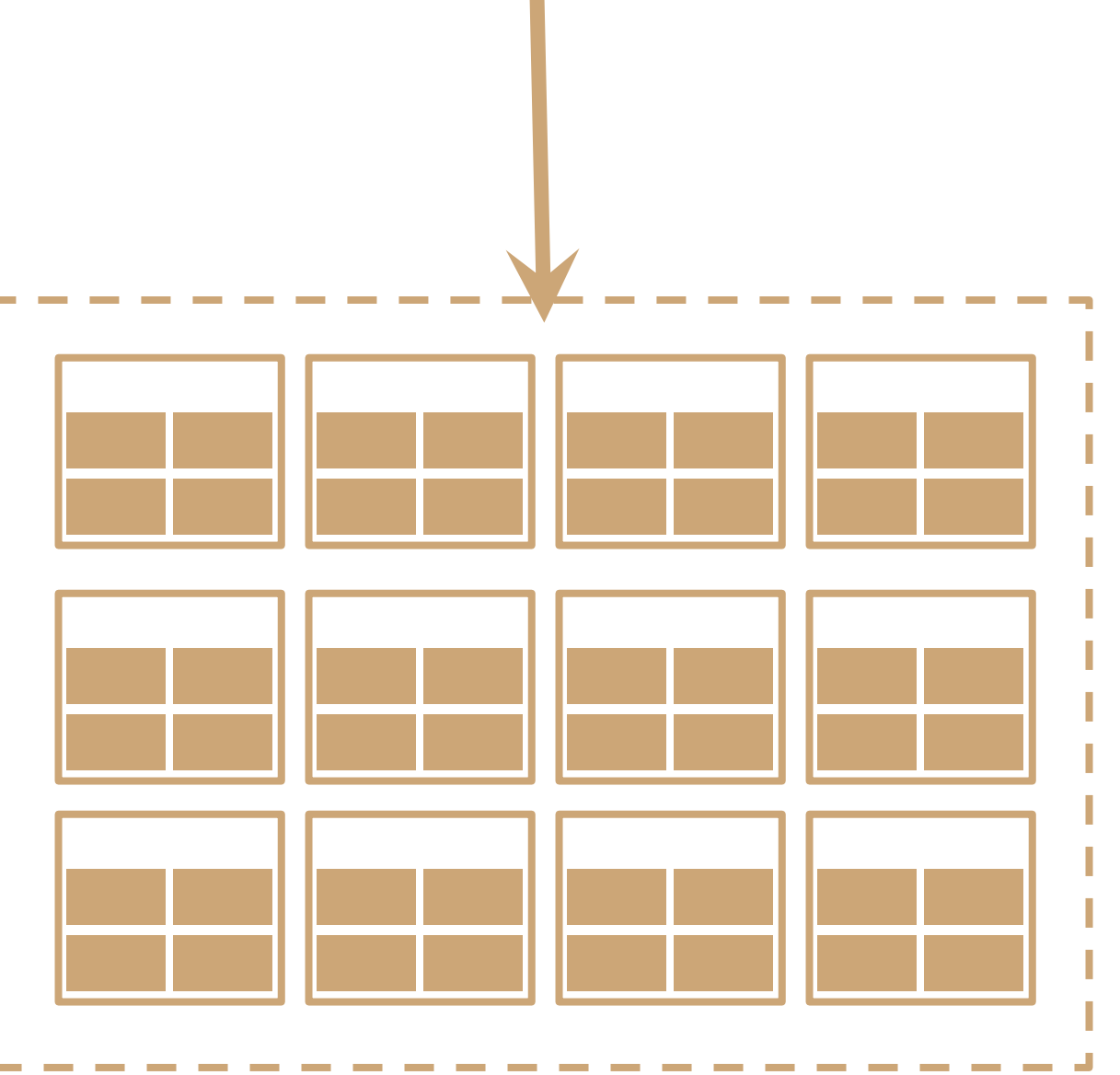

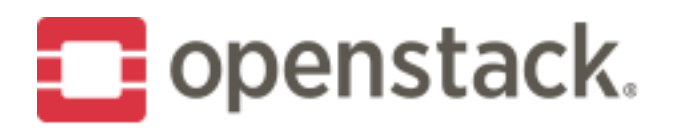

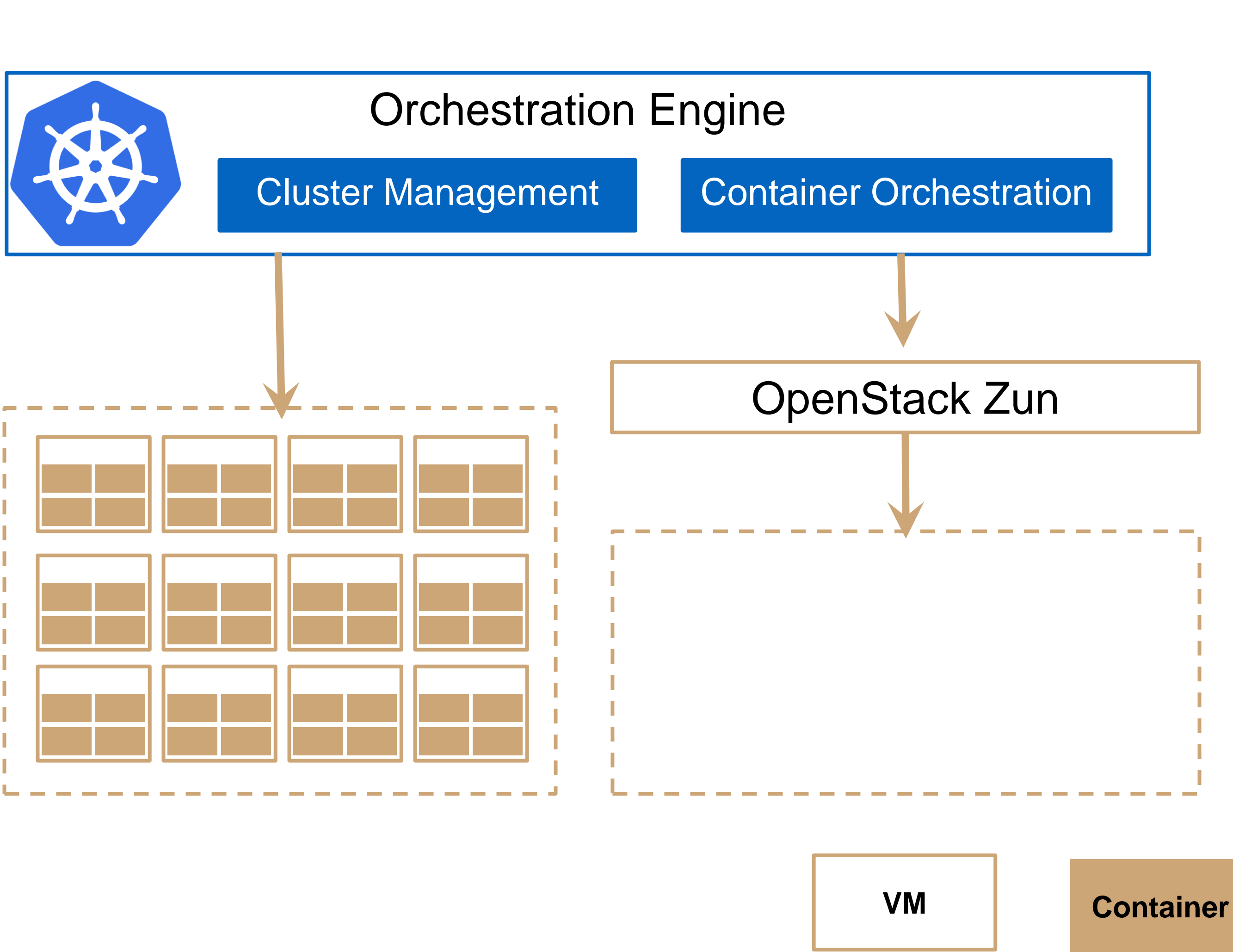

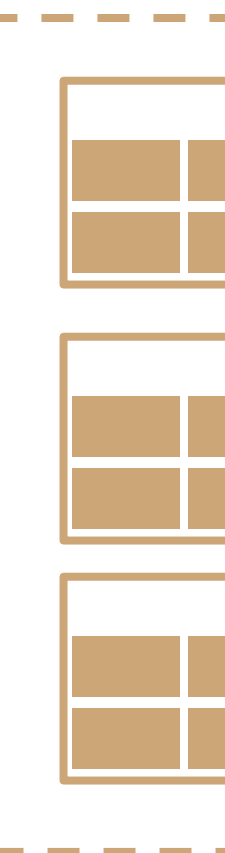

- Connector for Kubernetes
- Enable Kubernetes to schedule pods to Zun
- **Scenarios** 
	- Lauch everythng in VMs
	- Lauch everyting in Zun
	- Bursting

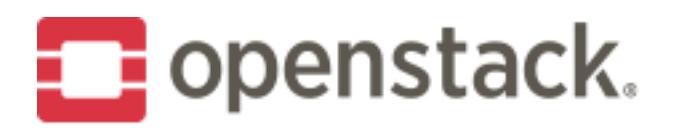

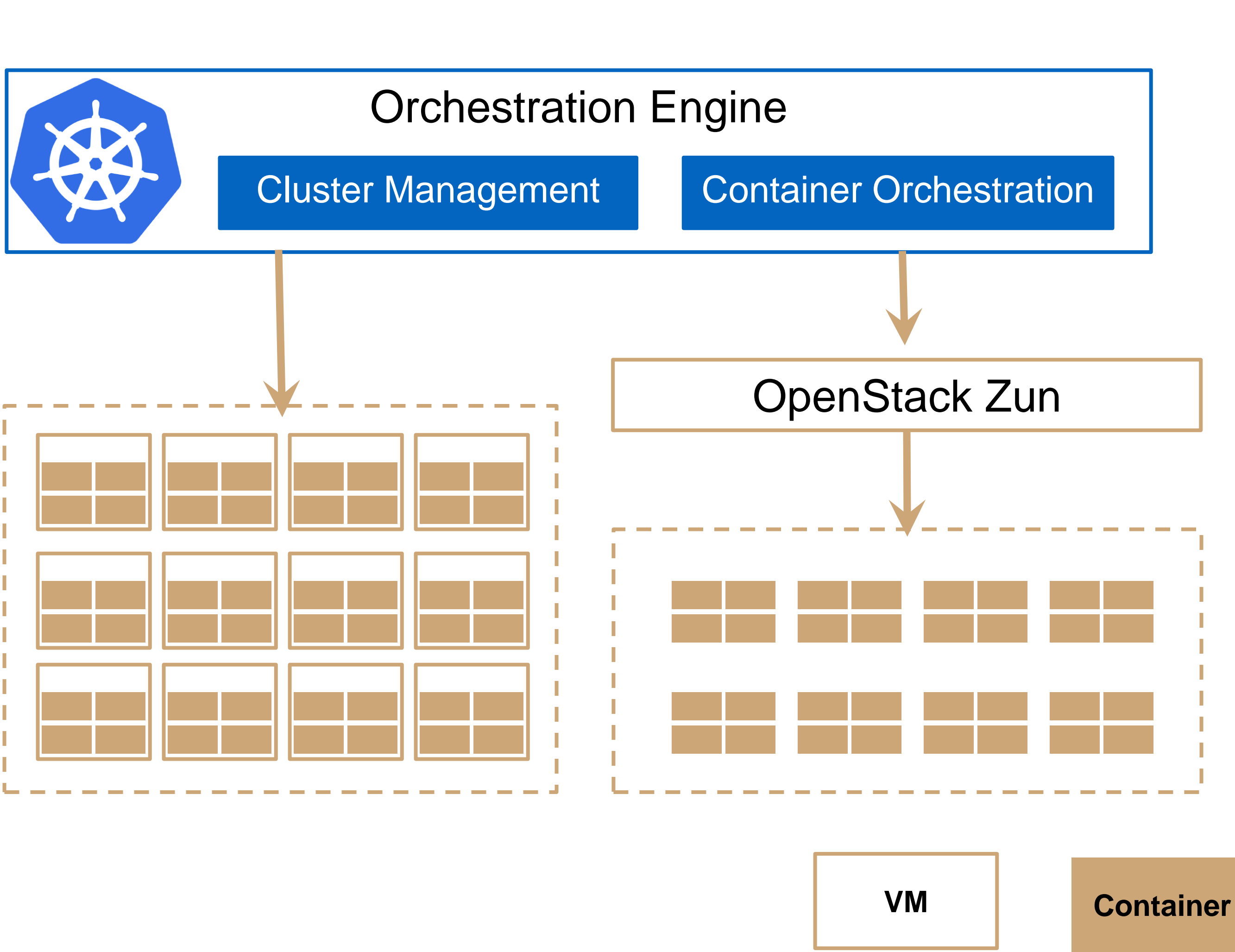

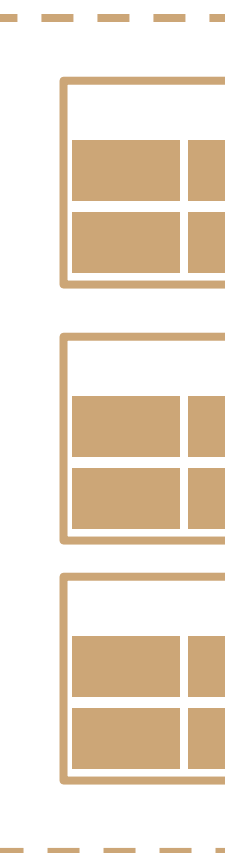

- **Connector for Kubernetes**
- Enable Kubernetes to schedule pods to Zun
- **Scenarios** 
	- Lauch everythng in VMs
	- Lauch everyting in Zun
	- Bursting

# OpenStack Queens Features

- Cinder integration
- Container group (Capsule)
- PCI passthrough / SR-IOV
- Clear Container
- Cloud shell:
	- Short Video: <https://youtu.be/lYt2U7qZG38>
	- Patch:<https://review.openstack.org/#/c/512987/>

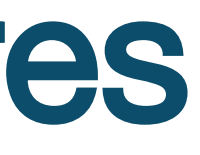

# OpenStack Rocky

- Kubernetes integration
- Kata Container integration
- Quota
	- Limit the number of containers per tenant
- Container rebuild
- Availability zone

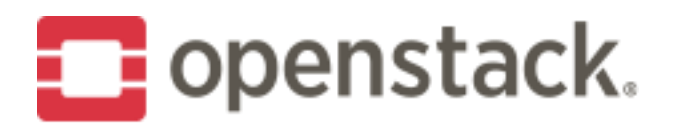

## Beyond Rocky

- Cinder Volume multi-attach
- Notification
- Monitoring
- Placement API
- vGPU

### How to contribute

- Join our IRC Channel: #openstack-zun
- Join our weekly meeting: UTC 0300 every Tuesday at #openstack-zun
- Get Started:<https://docs.openstack.org/zun/latest/contributor/quickstart.html>
- Documentation:<https://docs.openstack.org/zun/latest/>
- Blueprint: <https://blueprints.launchpad.net/zun>
- Bug Tracker:<https://bugs.launchpad.net/zun>
- Source code:<https://git.openstack.org/cgit/openstack/zun>

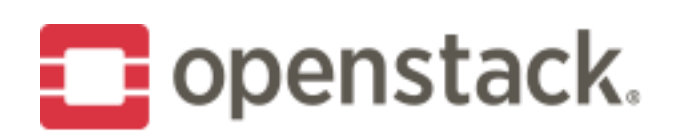

#### Demo

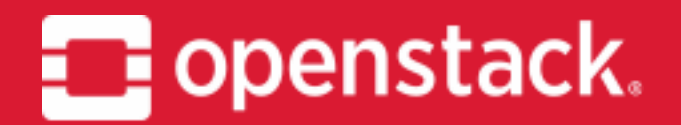

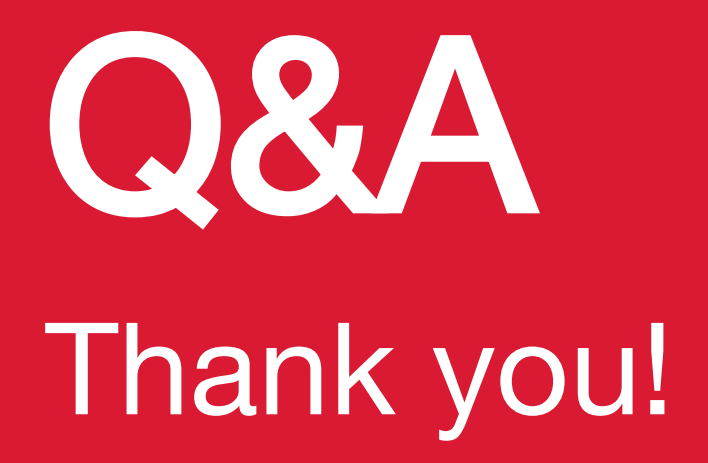

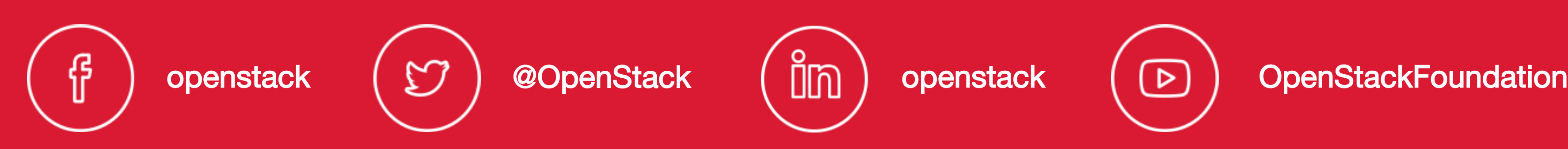

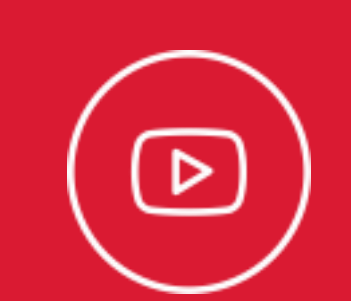